## **Supersampling icons**

Tpf2 support supersampling ui elements

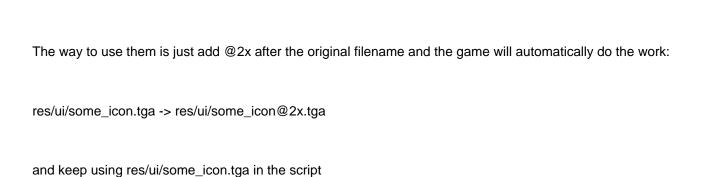